## **Why is it not possible to use Android 5+ API in Locus for full SD card access?**

Locus Map works with **databases**. Maps, points, tracks, some settings… all of this information is stored in databases. Work with databases is **two-directional** - data flow **IN** and **OUT** of them. **IN = writing, OUT = reading**. Furthermore, the reading/writing does not occur in one place of a database - Locus needs to read/write at **RANDOM** places of its databases.

A typical activity for such random writing is **caching** or **downloading** online raster maps for offline use. This is **NOT possible on SD card managed by Android 5+** (actually, it began in Android 4.4.2., [as you can see >>\)](http://docs.locusmap.eu/doku.php?id=manual:faq:use_sdcard_on_kitkat).

However, some files are not database-related - that is why you can store your **vector maps** (mapsVector folder), **SRTM files** (elevation data) and **backup files** on SD card. ONLY them, not anything else. **All other Locus directories must remain in your device's inner memory** (Maps, Data/Database, Export, Geocaching etc.) and their **moving to SD card is not recommended**.

All you need to know about Locus on SD card in various Android versions is described in detail [here](http://docs.locusmap.eu/doku.php?id=manual:faq:use_sdcard_on_kitkat) [>>](http://docs.locusmap.eu/doku.php?id=manual:faq:use_sdcard_on_kitkat)

From: <http://docs.locusmap.eu/> - **Locus Map Classic - knowledge base**

Permanent link: **<http://docs.locusmap.eu/doku.php?id=manual:faq:android5api&rev=1470215131>**

Last update: **2016/08/03 11:05**

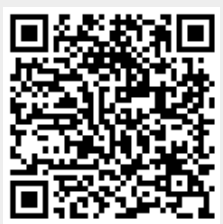